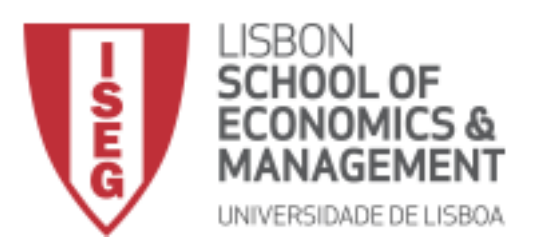

## **AUDITORIA**

Informações adicionais sobre o exame a realizar na próxima segunda-feira, 15 de junho, às 18h:

- 1. Conforme anteriormente anunciado, o exame de Auditoria a realizar no próximo dia 15 é uma prova individual com consulta, como sempre tem acontecido no passado em ambiente presencial.
- 2. Os exames serão realizados no **Aquila** com vigilância no **MS Teams.**
- 3. Durante todo o exame os alunos terão de ter a câmara ligada (os alunos que não têm câmara no computador devem aceder ao Teams via smartphone); em caso de impossibilidade, o aluno será sujeito a uma prova oral.
- 4. **Às 17h 45m todos os alunos devem ligar-se ao Teams** na reunião da equipa utilizada durante as aulas virtuais (AUD L06).
- 5. Ao entrar na reunião, os alunos devem ligar as câmaras e os microfones.
- 6. A partir das 17h 45m será feita a **chamada dos alunos** para controlo das presenças. Ao ouvir o seu nome, o aluno deve responder à chamada e subsequentemente apresentar o seu cartão de cidadão (ou documento equivalente) junto à câmara para que que possa ser devidamente identificado. Alunos não identificados serão sujeitos a prova oral.
- 7. Alunos que, eventualmente, não sejam identificados antes do início do exame por falta de tempo, serão identificados no 1º intervalo.
- 8. **Às 17h 55m** os alunos, mantendo-se em reunião no Teams com a câmara ligada, devem, em simultâneo, **aceder ao Aquila** para estarem preparados para começar o exame às 18h (não é recomendado o acesso mais cedo, pois podem ficar *logged out* sem se aperceberem).
- 9. No Aquila os alunos devem aceder à opção "Fichas".
- 10. **Às 18h a 1ª parte do exame será disponibilizada automaticamente no Aquila** e o exame tem início.
- 11. O exame é composto por 4 partes, cada uma com a duração de 20m, existindo um intervalo de 10m entre cada parte.
- 12. Assim, **o horário detalhado** do exame é o seguinte:
	- a. Das 18h às 18h 20m Parte I
	- b. Das 18h 20m às 18h 30m– 1º Intervalo (e eventual finalização do controlo de presenças)
	- c. Das 18h 30m às 18h 50m Parte II
	- d. Das 18h 50m às 19h 2º Intervalo
	- e. Das 19h às 19h 20m– Parte III
	- f. Das 19h 20m às 19h 30m  $-3<sup>o</sup>$  Intervalo
	- g. Das 19h 30m às 19h 50m Parte IV
- 13. Os alunos com necessidades educativas especiais têm uma tolerância de 10m em cada parte, conforme as regras definidas pelo Conselho Pedagógico. Ou seja, para estes alunos cada parte será de 30m, beneficiando dos mesmos 10m de intervalo entre cada parte. Deste modo, o seu horário é o seguinte:
	- a. Das 18h às 18h 30m Parte I
	- b. Das 18h 30m às 18h 40m– 1º Intervalo
	- c. Das 18h 40m às 19h 10m Parte II
	- d. Das 19h 10m às 19h 20m  $-$  2<sup>o</sup> Intervalo
	- e. Das 19h 20m às 19h 50m– Parte III
	- f. Das 19h 50m às 20h 3º Intervalo
	- g. Das 20h às 20h 30m Parte IV
- 14. **O exame abrange a totalidade da matéria lecionada nas aulas** (capítulos 1 a 9), uma vez que a programada avaliação intercalar foi cancelada devido à pandemia COVID 19.
- 15. A prova é composta por questões de escolha múltipla e questões de resposta aberta (caixas de texto). A escolha múltipla vale 8 valores do exame e as perguntas de resposta aberta, teóricas e práticas, 12 valores. Todas as perguntas terão indicada a respetiva cotação.
- 16. O exame não necessita de uploads ou envio de documentos por email. Todo o exame é respondido diretamente no Aquila.
- 17. Nas **perguntas de escolha múltipla**, como é natural, não é necessário apresentar cálculos e existe a possibilidade de não selecionar qualquer das alternativas (valor = 0); em caso de resposta errada, será descontado ¼ da cotação da pergunta.
- 18. Nas **perguntas de resposta aberta** os alunos devem apresentar todos os cálculos e/ou justificações que fundamentam as suas respostas.
- 19. No final do tempo disponível para a resolução da cada uma das partes, o aluno deverá submeter a sua resposta para finalizar cada parte da prova (Nota: o botão de "submeter" está no final de cada ficha).
- 20. Só depois da última parte do exame estar submetida, o aluno pode desligar a câmara e o microfone e sair da reunião do Teams.
- 21. Qualquer problema com o Aquila deve ser comunicado de imediato ao responsável da disciplina, o qual estará disponível durante a realização da totalidade da prova. O contacto por e-mail pode ser feito para *jlacunha@iseg.ulisboa.pt*.

Lisboa, 11 de junho de 2020

José Luís Alves da Cunha Professor Associado Convidado ISEG/UL